# Turbinas a gás: Análise dos componentes

Parte 1

# Introdução

- Componentes principais
	- Duto de admissão
	- Compressor
	- Câmara de combustão
	- Turbina
	- Bocal (duto de escape)

## Dutos de Entrada

- Diferente segundo tipo e condições de operação da TG
	- TG potência de eixo
		- Baixas velocidades do ar no duto
	- TG propulsão
		- Velocidades fora do duto podem ser M<1 ou M>1
		- No caso de M>1 fora do bocal
			- Pode ocorrer transição fora do duto => onda de choque fora do bocal
			- Pode ocorrer transição no interior do duto =>
				- » Onda de choque dentro do duto
				- » Canal convergente-divergente

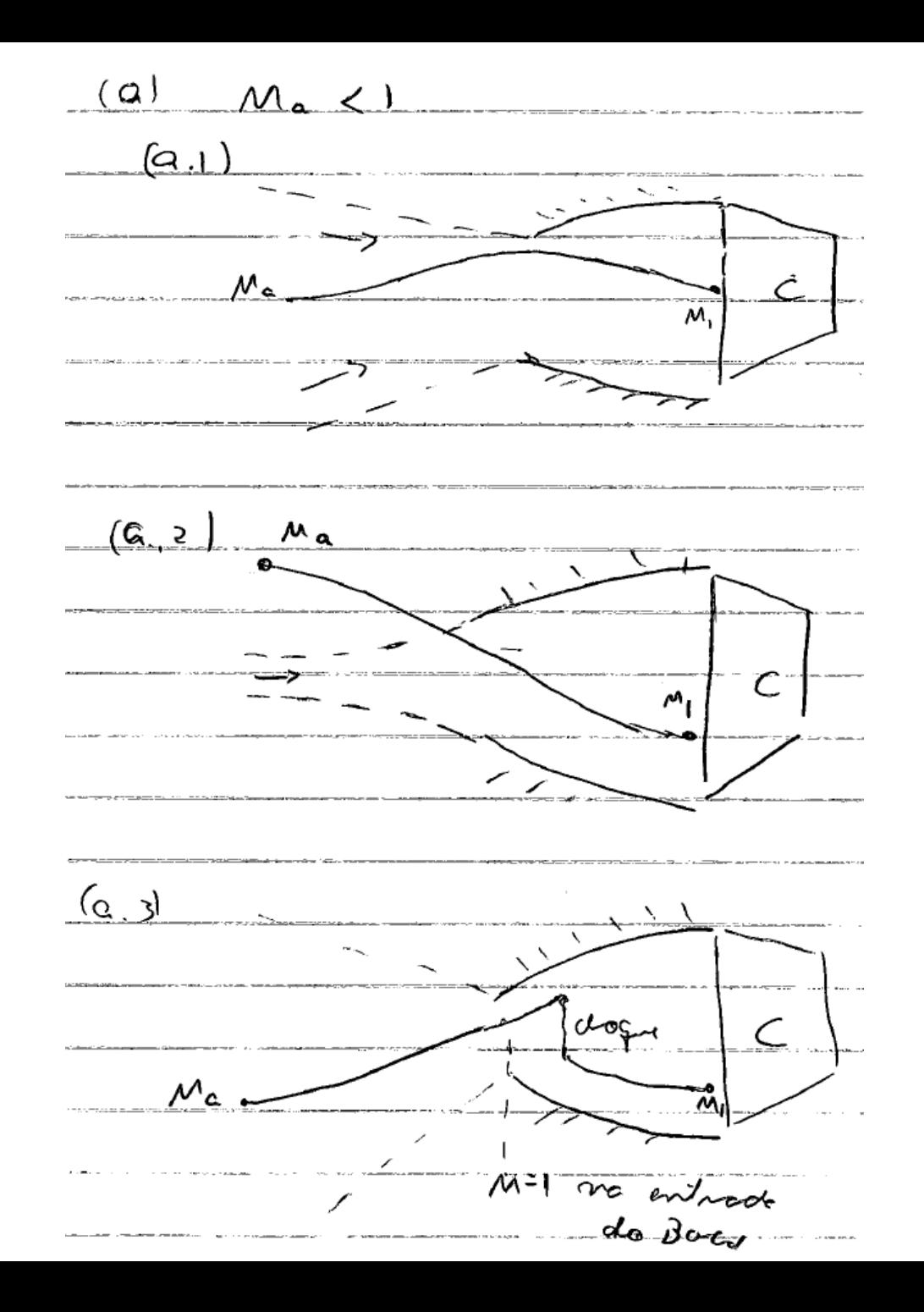

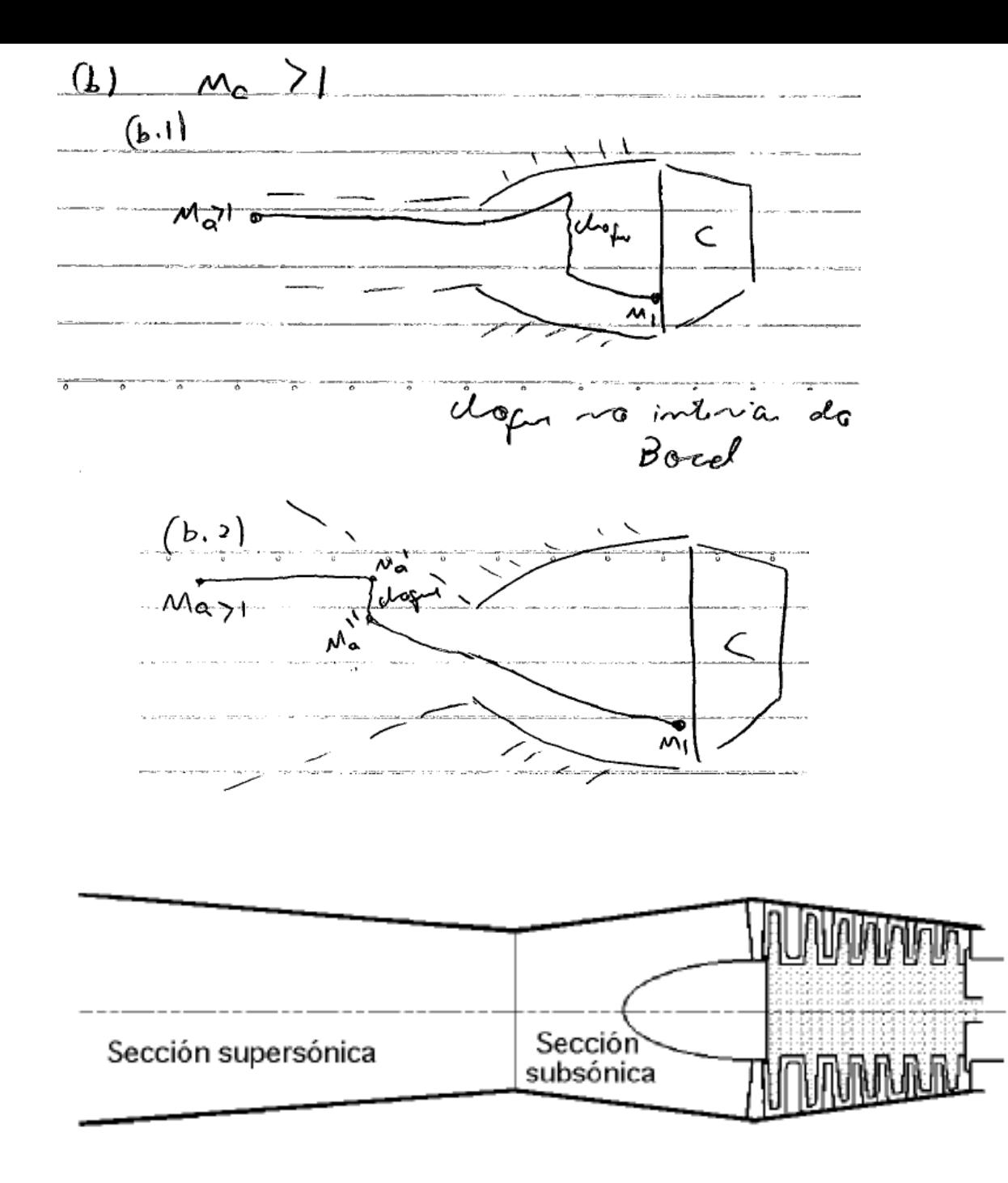

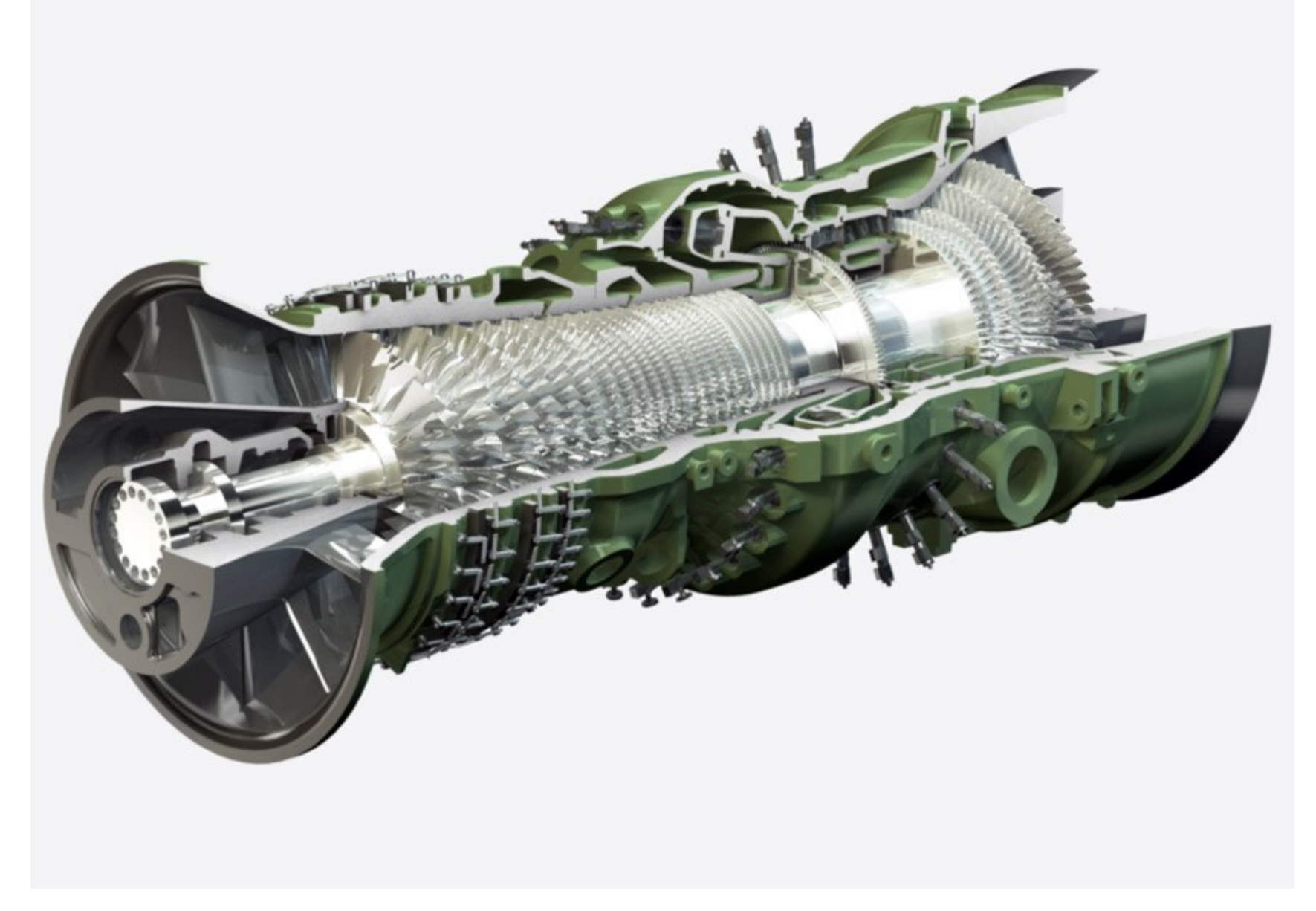

Turbina Alstom GT24 ([http://www.alstom.com](http://www.alstom.com/))

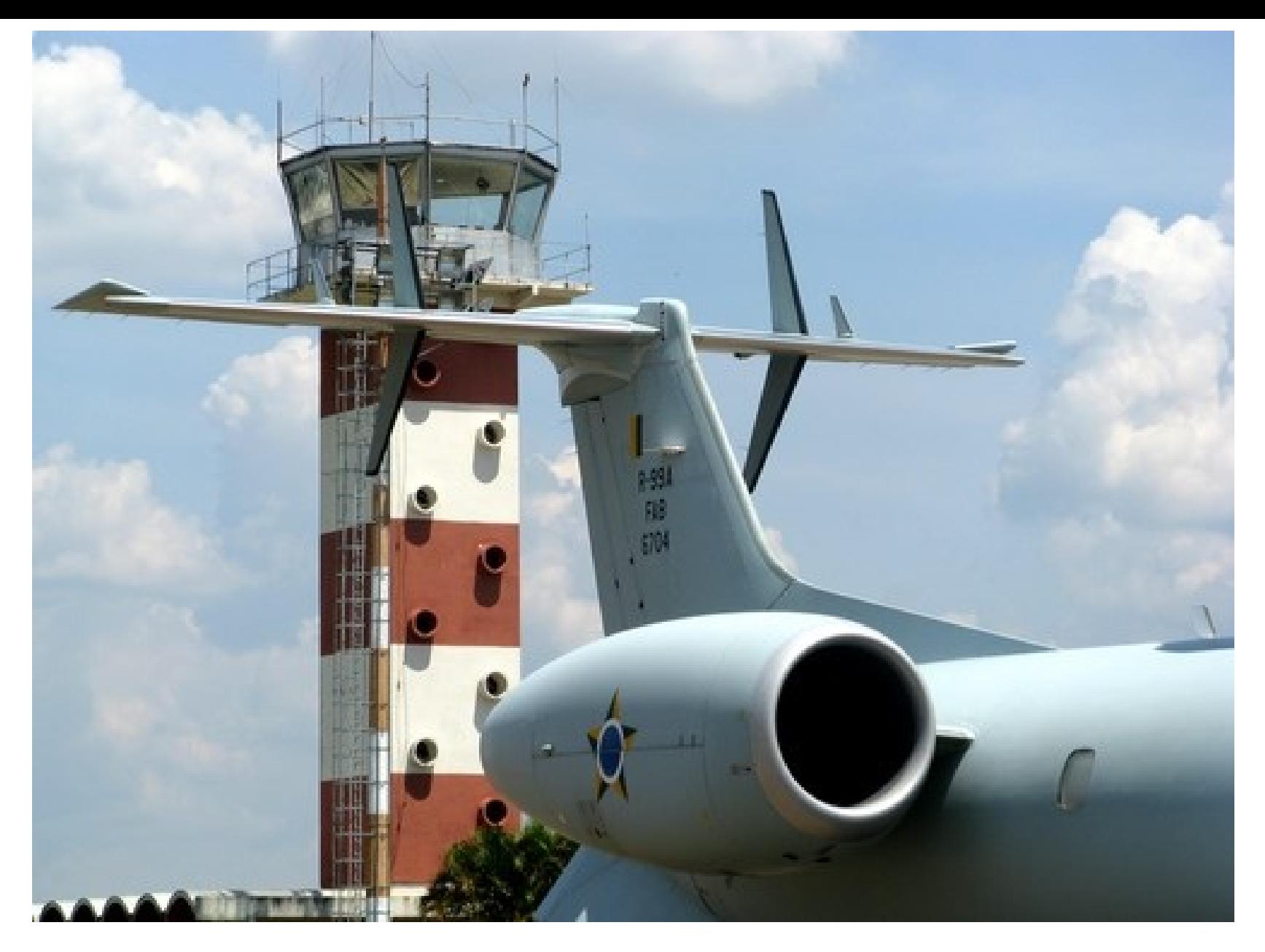

EMB145 [\(http://www.panoramio.com](http://www.panoramio.com/))

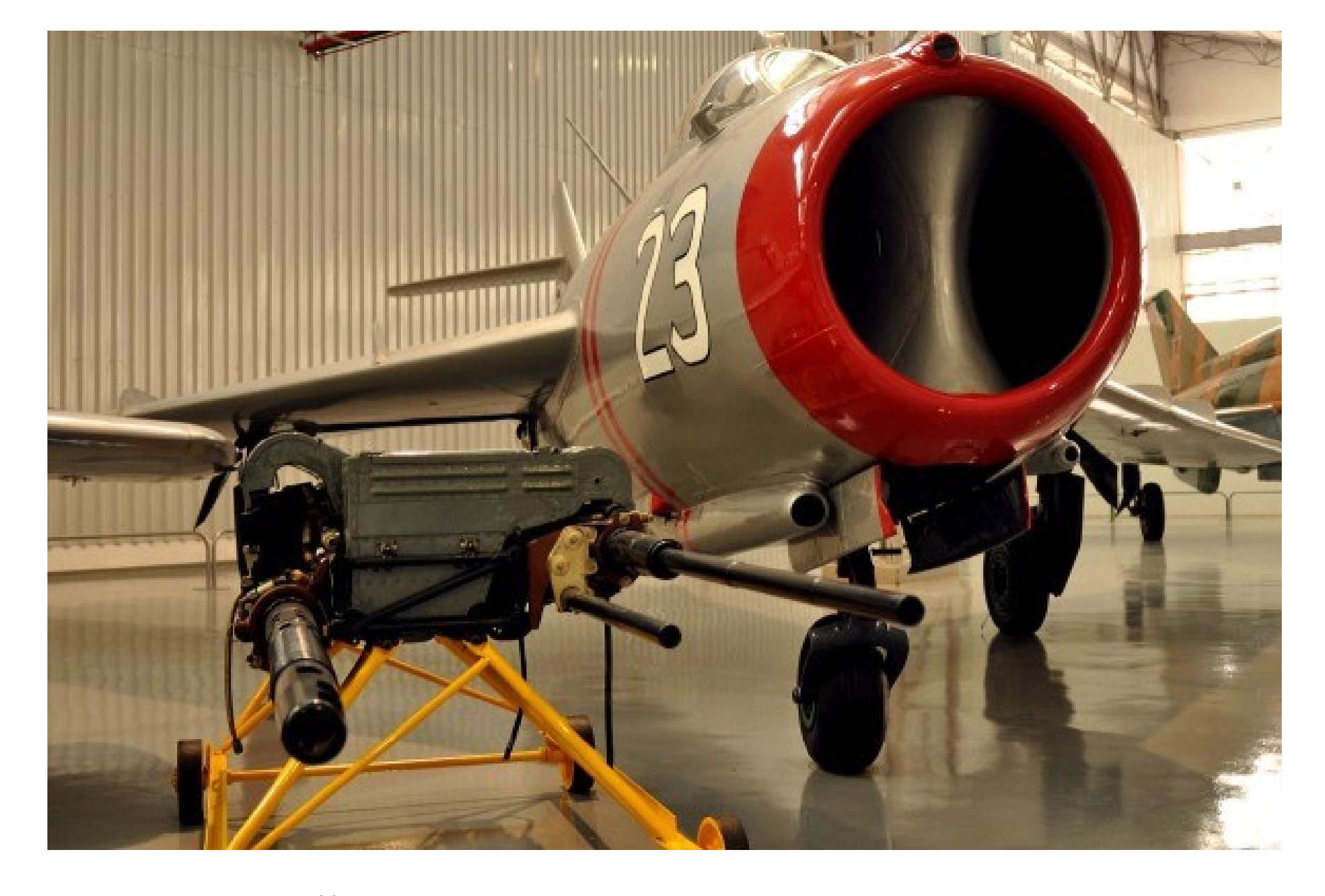

MIG-17 ([http://www.jalopnik.com.br](http://www.jalopnik.com.br/))

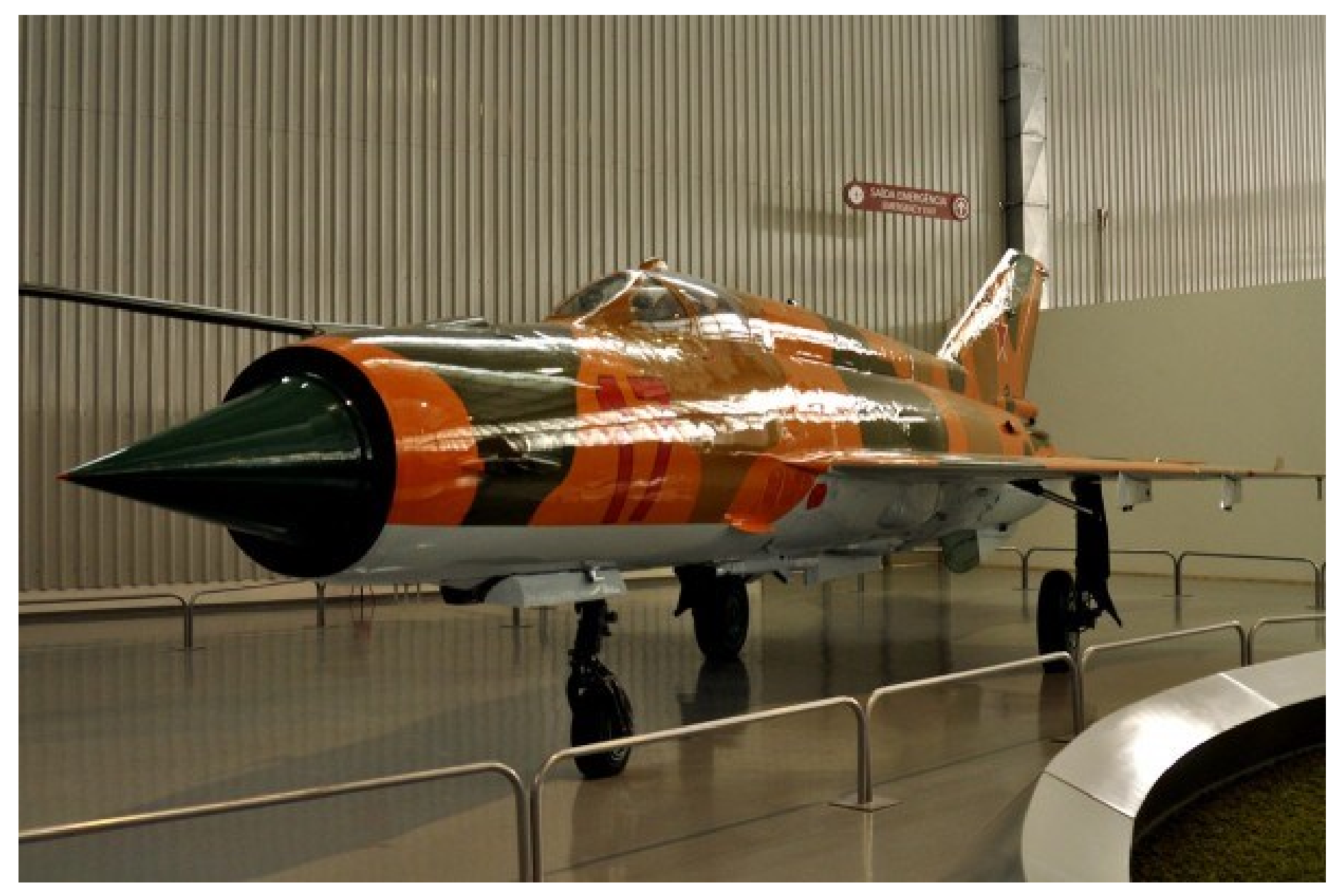

MIG-21 ([http://www.jalopnik.com.br](http://www.jalopnik.com.br/))

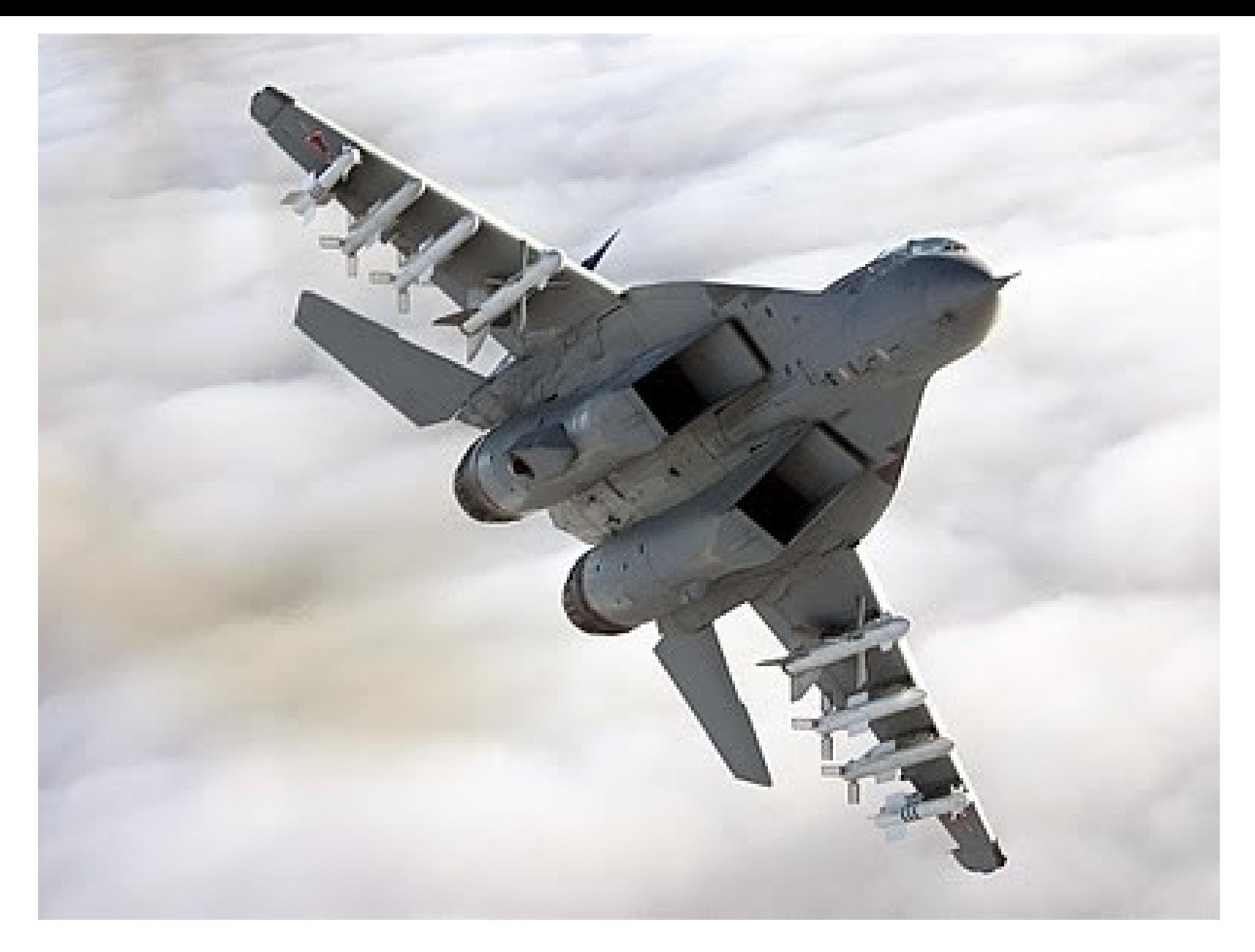

MIG-35 ([http://defesasaereas.blogspot.com.br](http://defesasaereas.blogspot.com.br/))

## TG estáticas

- Ar "longe" se encontra em repouso – Parte da energia é transformada em energia cinética
- 1ª lei com  $\Delta PE = \dot{Q} = \dot{W}_{outros} = 0$
- a => fora do duto
- 1 = > fronteira jusante do duto

$$
V_{1q} = \sqrt{2c_p(T_a - T_{1q}) + V_a^2}
$$

• OBS: se  $V_a \ll V_{1a}$ 

$$
V_{1q} \approx \sqrt{2c_p(T_a - T_{1q})}
$$

## TG estáticas

- Mas na realidade, esc. não é adiabático  $V_1 = \emptyset V_{1q}$
- Onde  $φ = coefficient$ e de velocidade  $-0.91 \le \emptyset \le 0.98$
- A perda associada ao bocal é calculada como:  $\Delta h_b =$ 1 2  $V_{1q}^2 - V_1^2$

# TG propulsão

- Velocidade fora do bocal é diferente de zero – Exceto quando o avião está parado
- 1ª lei com  $\Delta PE = \dot{Q} = \dot{W}_{outros} = 0$
- a => fora do duto
- 1 = > fronteira jusante do duto

$$
h_{1q} + \frac{{V_{1q}}^2}{2} = h_a + \frac{{V_a}^2}{2}
$$

$$
V_{1q} = \sqrt{2c_p(T_a - T_{1q}) + V_a^2}
$$

# TG propulsão

• Logo

$$
T_{t1q} = T_{ta} = T_a + \frac{V_a^2}{2c_p}
$$

- E, se frenasse com s=cte até v=0, atingindo  $P_{t1}$ 
	- $-$  onde  $P_{t1}$  é a pressão de estagnação real do processo com aumento de entropia.

$$
\frac{P_{t1}}{P_a} = \left(\frac{T_{t1s}}{T_a}\right)^{\gamma/(\gamma-1)}
$$

- Note que definimos um novo estado de referência
- Note que esta frenagem com s = cte não ocorre (ela é hipotética)

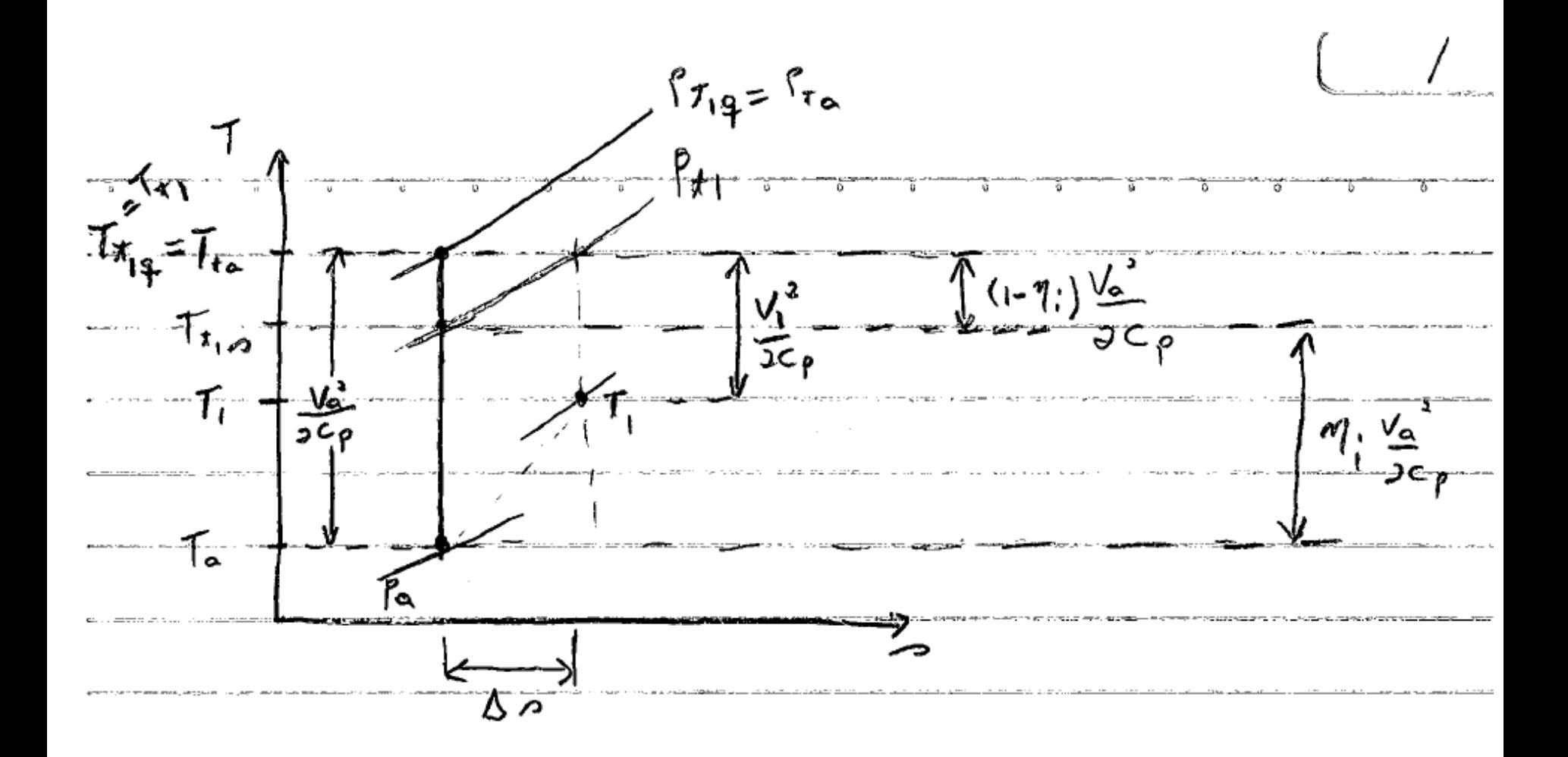

# TG propulsão

· Define-se a eficiência isentrópica

$$
\eta_i = \frac{T_{t1s} - T_a}{T_{t1} - T_a}
$$

 $\cdot$  Logo,

$$
T_{t1s} = T_a + \eta_i \frac{V_a^2}{2c_p}
$$

 $\bullet$   $\eta_i$  é fração da T<sub>din</sub> em "a" aproveitada para compressão isentrópica no duto

#### Compressores

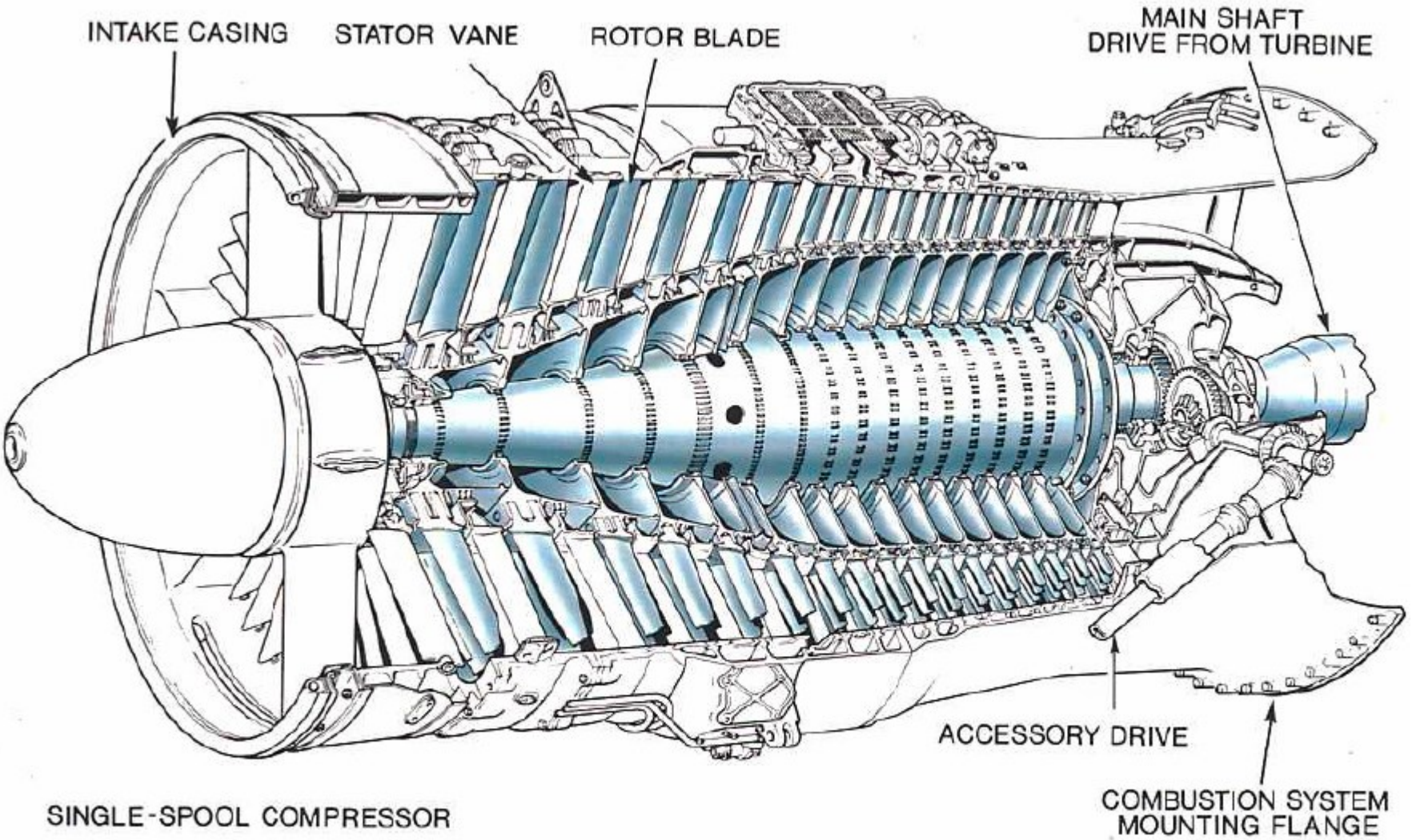

SINGLE-SPOOL COMPRESSOR

#### Compressores

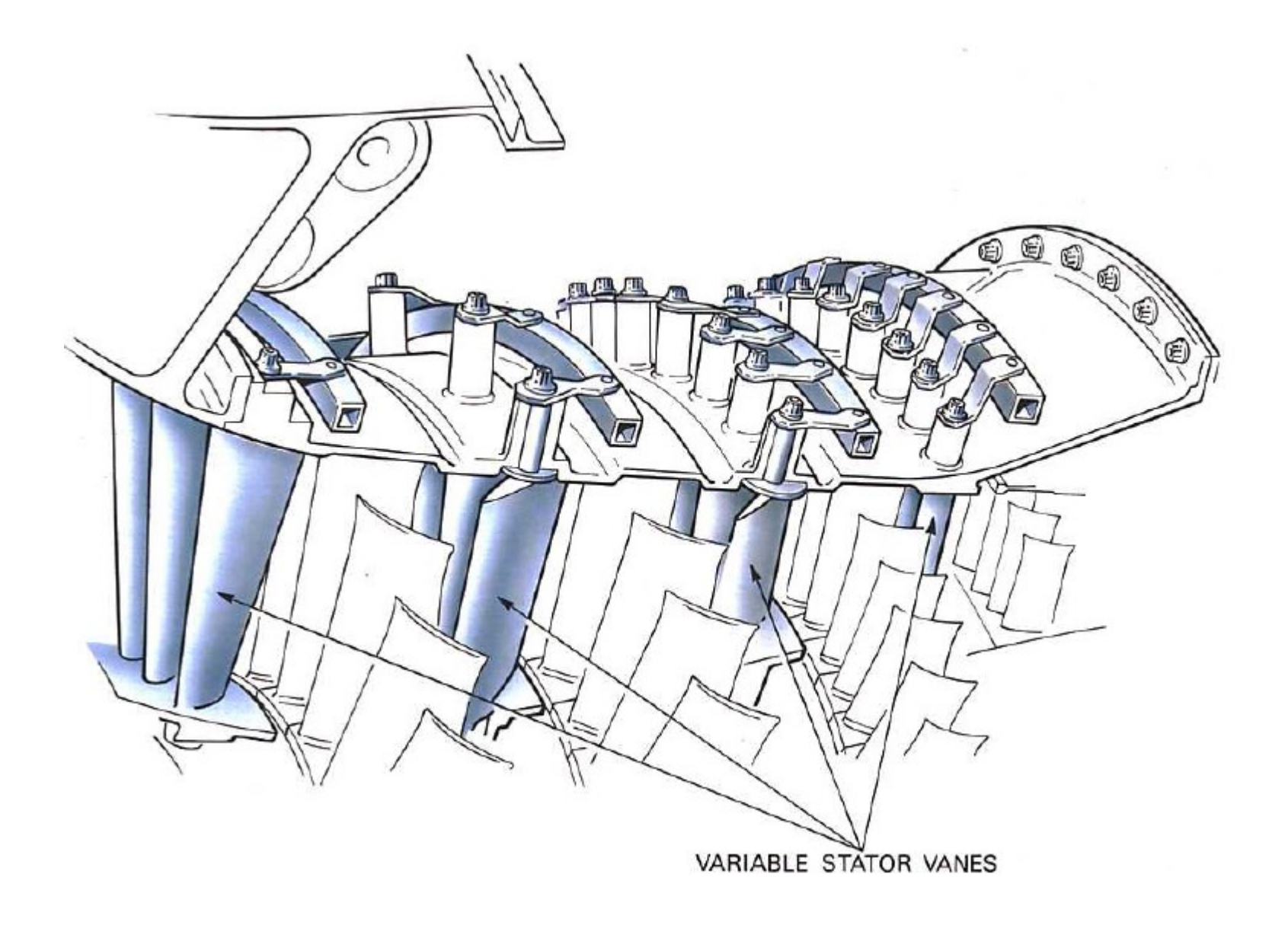

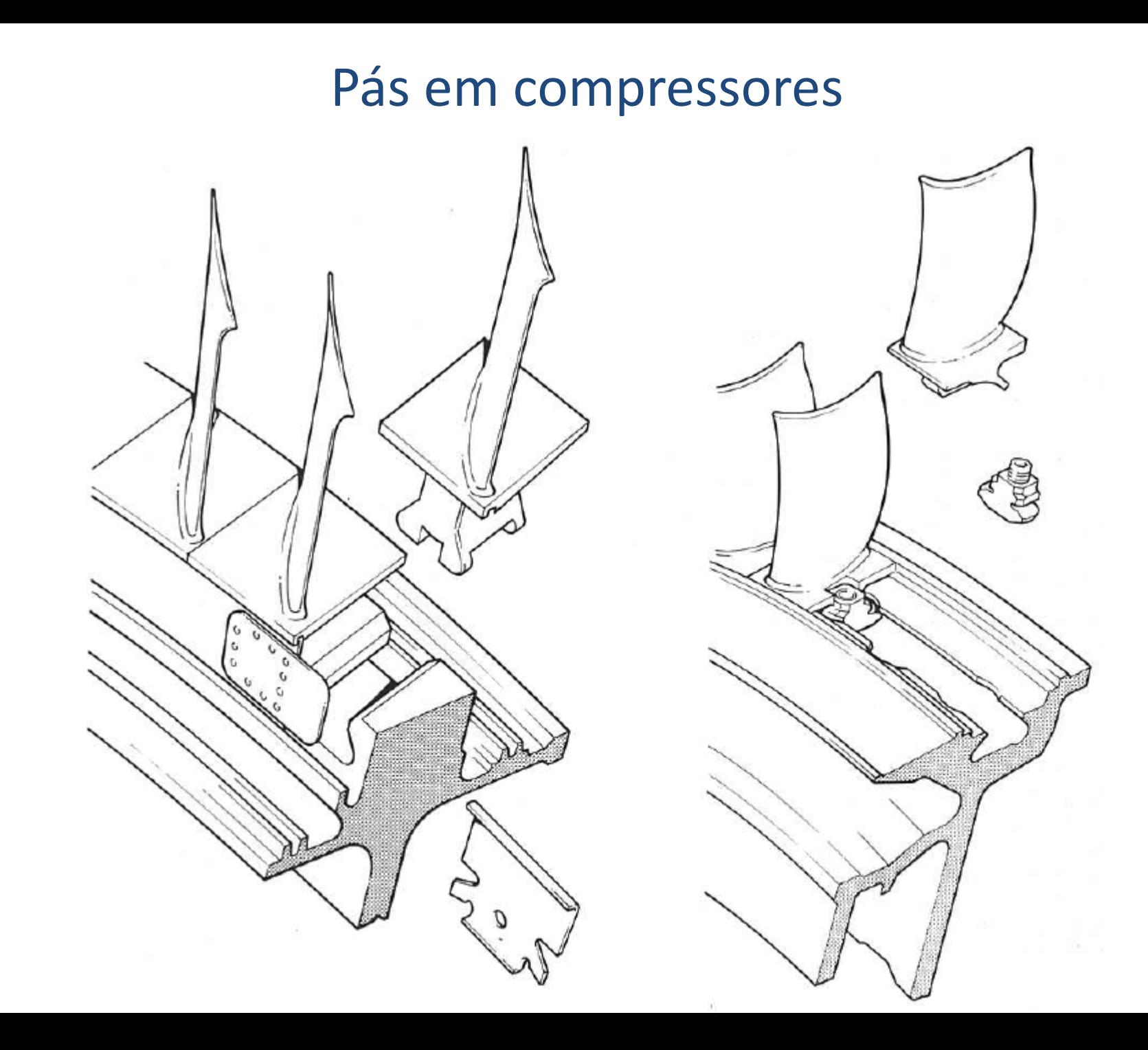

#### **Estatores**

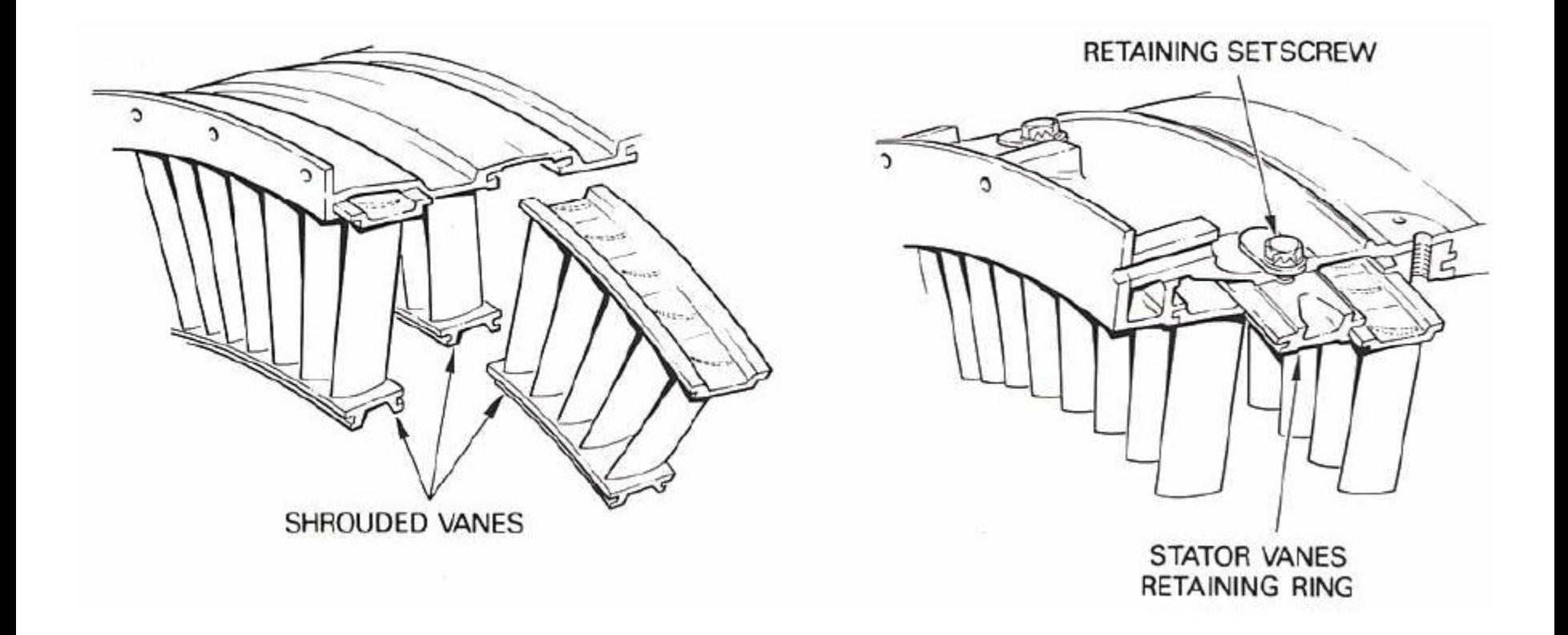

## Triângulo de velocidades: compressor radial

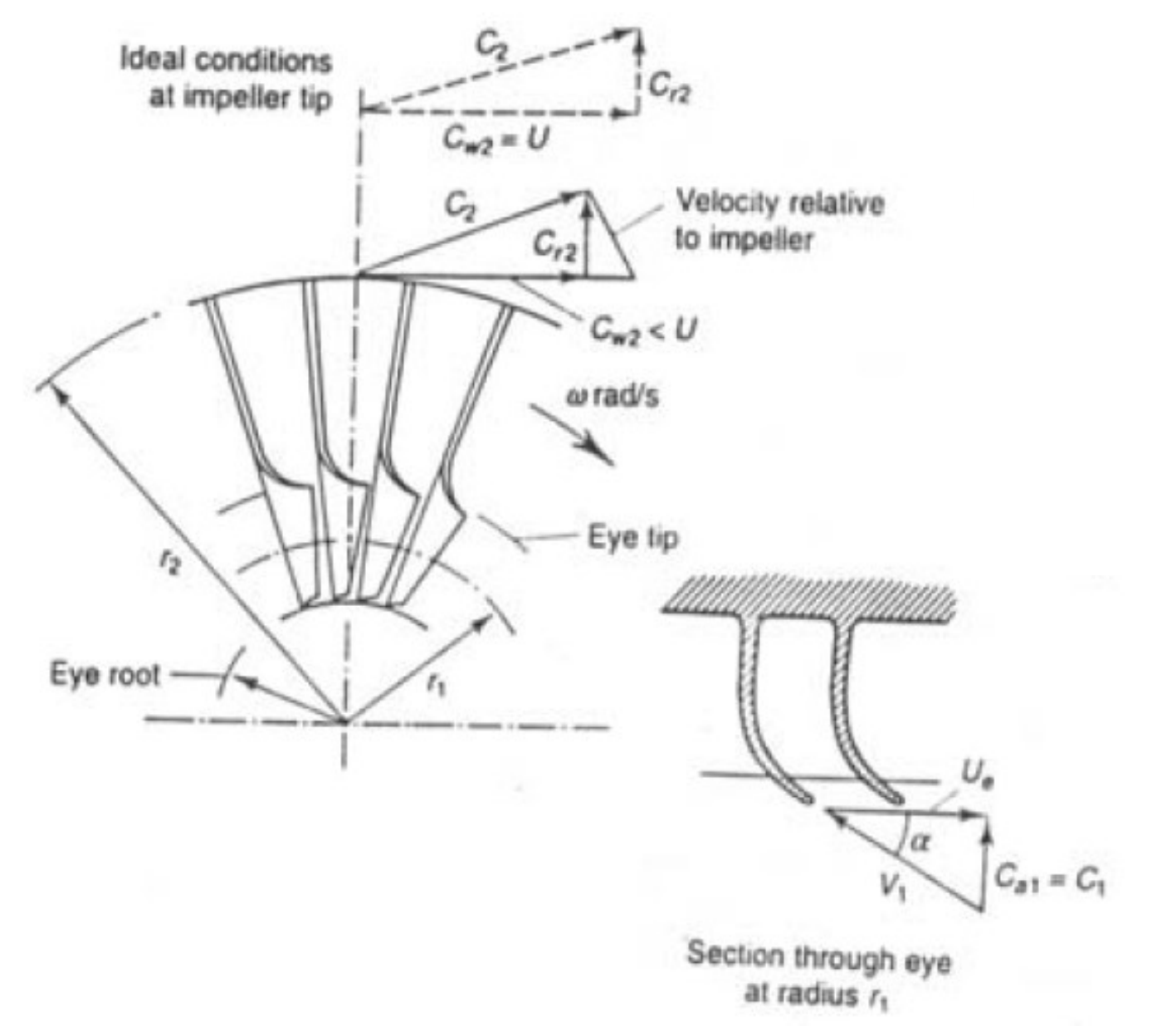

## Triângulo de velocidades: compressor axial

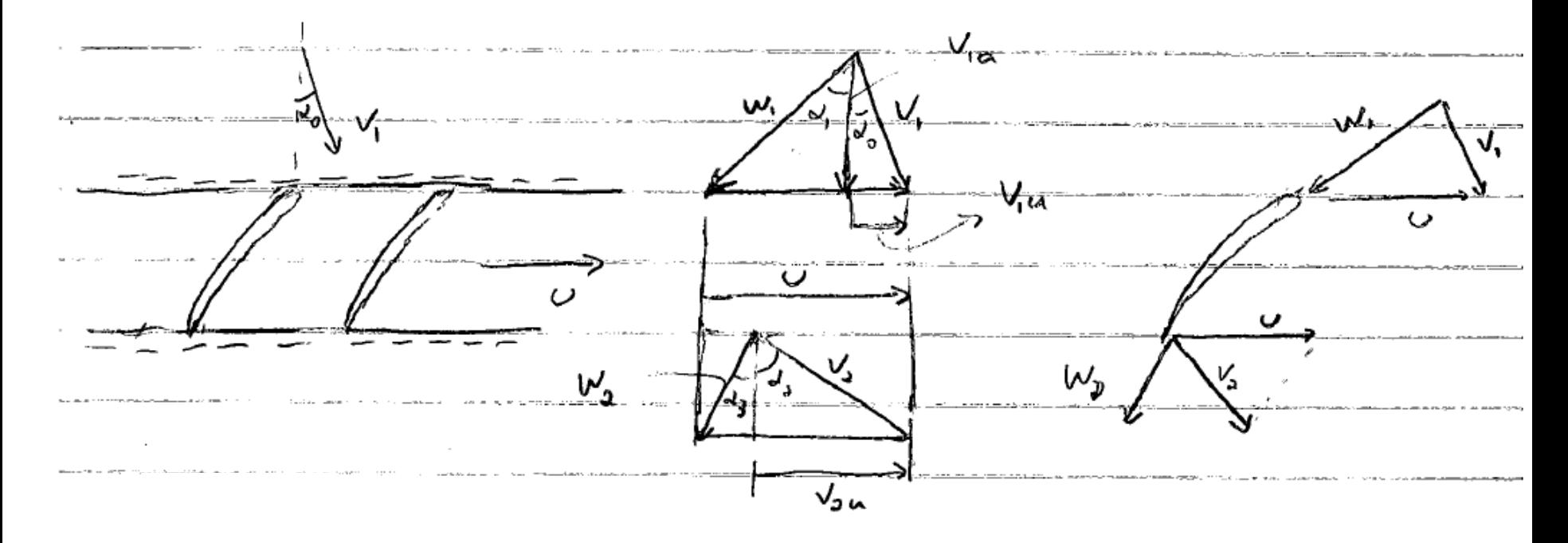

$$
\vec{V} = V_r \vec{e}_r + V_u \vec{e}_\theta + V_a \vec{e}_z
$$

$$
\vec{M}_{\nu c} = \vec{r} \times \vec{F} = \frac{\partial}{\partial t} \int (\vec{r} \times \vec{V}) \rho d\mathbf{V} + \oint (\vec{r} \times \vec{V}) \rho \vec{V}_r \cdot \vec{dA}
$$

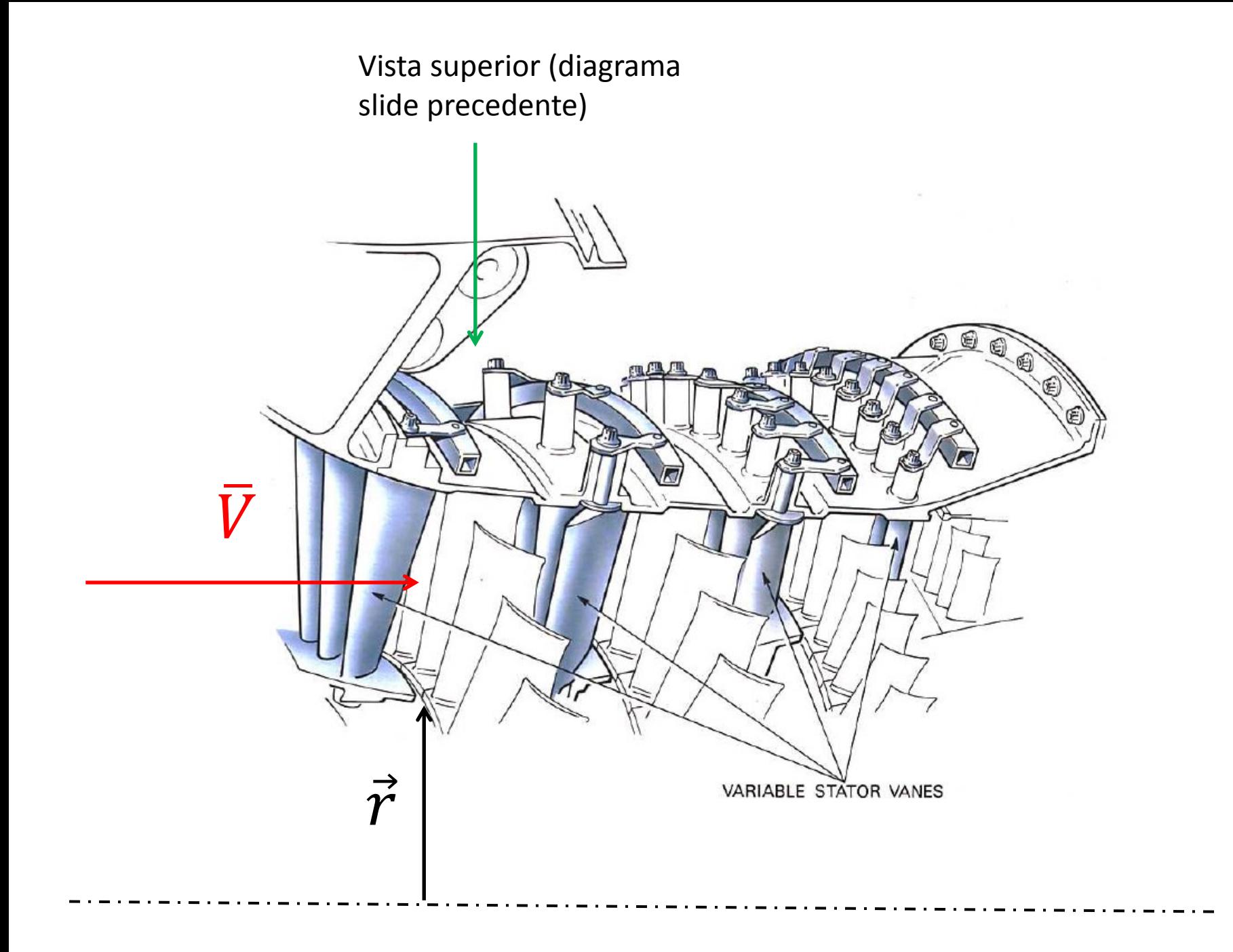

## Compressor: Potência

- Considere:
	- RP, PUF
	- Torque devido a forças de massa e superfície desprezíveis
	- Eixo z = eixo axial do compressor
- Então: para  $\vec{r} = r \vec{e}_r + z \vec{e}_z$

$$
M_{z,vc} = \oint rV_u \, d\dot{m} = \dot{m} (r_2 V_{2u} - r_1 V_{1u})
$$

$$
\dot{W}_c = \omega M_z = \dot{m}(U_2 V_{2u} - U_1 V_{1u})
$$

 $-$  OBS: para manter W<sub>c</sub>>0

– Para compressores axiais, *U2=U1=U*

$$
\frac{\dot{W}_c}{\dot{m}} = U(V_{2u} - V_{1u})
$$

#### Compressor: Potência

• Aplicando a eq. Energia com  $\Delta PE = \dot{Q} = 0$  (VC = rotor)

$$
\frac{\dot{W}_c}{\dot{m}} = -\frac{\dot{W}_{outros}}{\dot{m}} = h_{t2} - h_{t1}
$$

$$
\frac{\dot{W}_c}{\dot{m}} = c_p (T_{t2} - T_{t1}) = (U_2 V_{2u} - U_1 V_{1u})
$$

• Rendimento adiabático do compressor

$$
\eta_c = \frac{\dot{W}_{c,s}}{\dot{W}_c} = \frac{T_{t2s} - T_{t1}}{T_{t2} - T_{t1}}
$$

## Parâmetros de desempenho

• Análise dimensional:

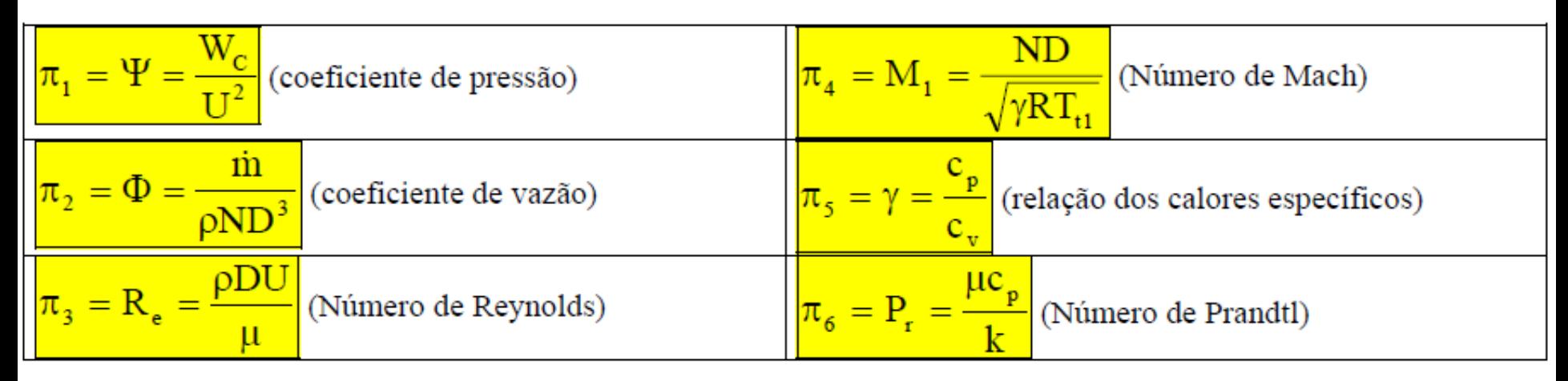

$$
\frac{P_{t2}}{P_{t1}} = f(\frac{\dot{m}\sqrt{RT_{t1}}}{AP_{t1}}, \frac{ND}{\sqrt{\gamma RT_{t1}}}, \gamma)
$$

E, considerando que ϒ varia pouco:

$$
\frac{P_{t2}}{P_{t1}} = f(\frac{\dot{m}\sqrt{T_{t1}}}{P_{t1}}, \frac{N}{\sqrt{T_{t1}}})
$$

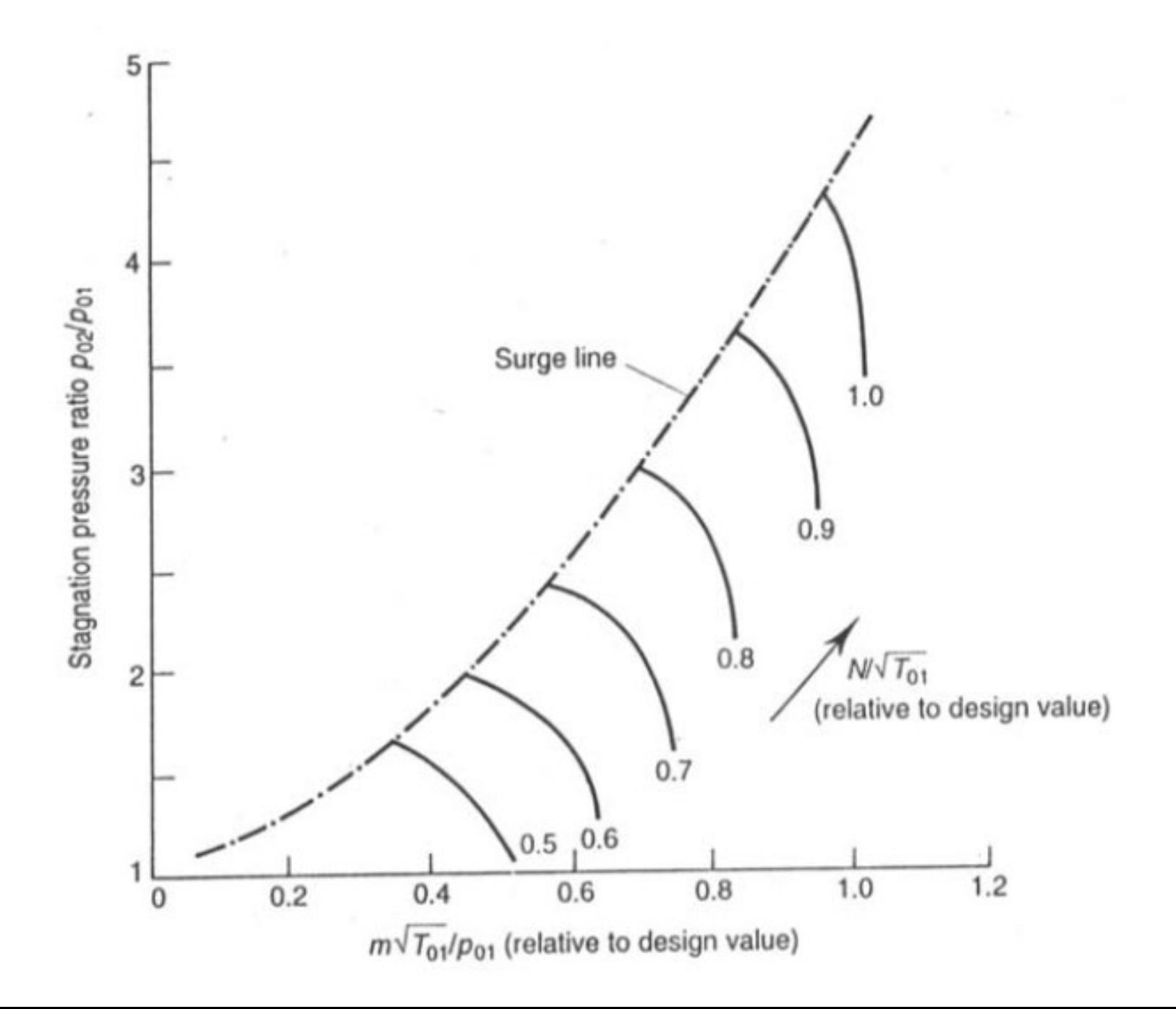

# Exercício

• Determine a razão de pressões (totais) e a potência necessária para acionar um compressor centrífugo de entrada axial, operando com velocidade periférica de 439 m/s, eficiência adiabática de 85%, vazão mássica de ar de 30 kg/s e temperatura ambiente de 15°C. Considere que a velocidade tangencial do fluido é igual à velocidade periférica.

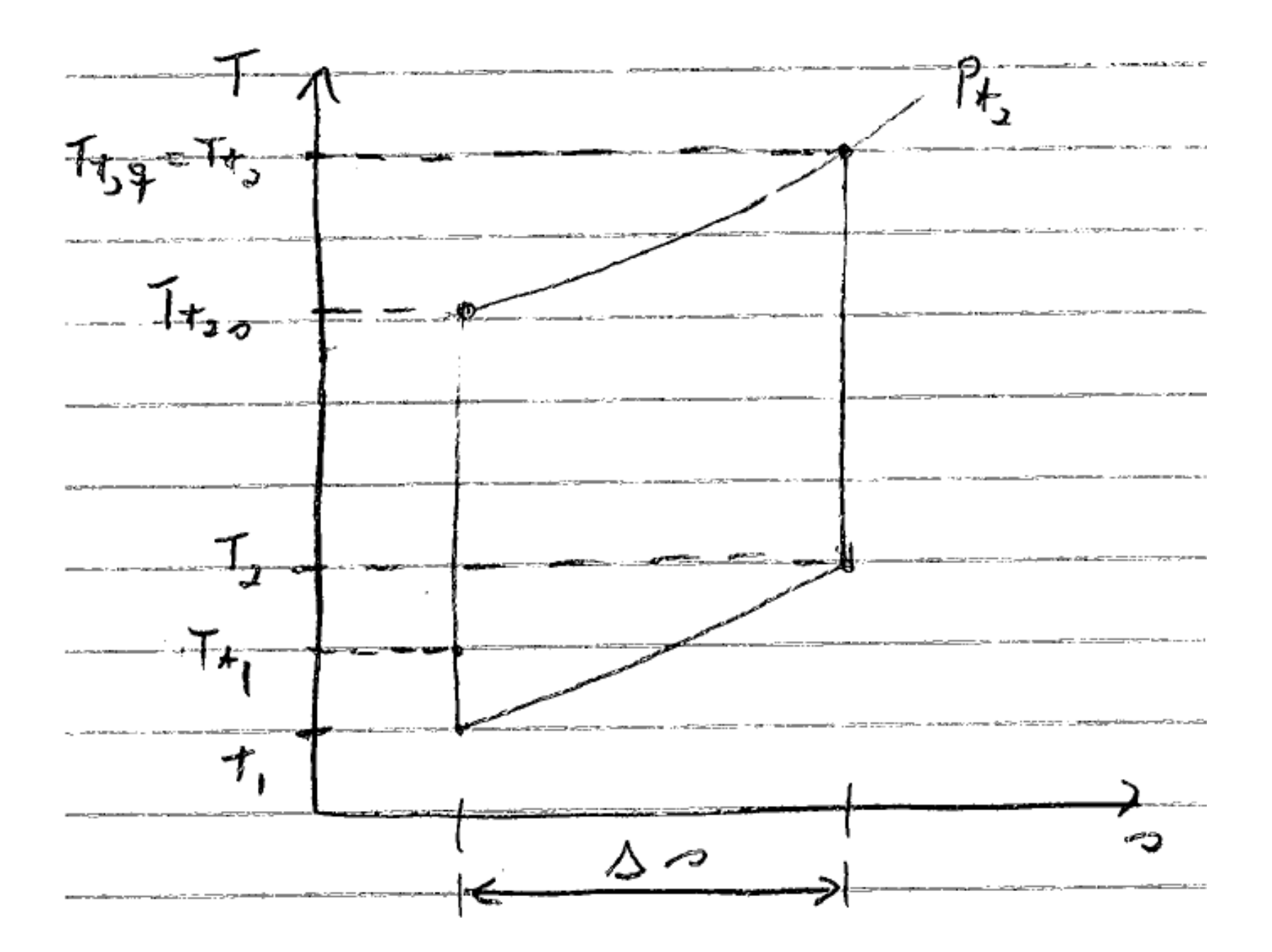